# Download Adobe Photoshop 2022 (version 23) With Full Keygen 64 Bits 2022

Installing Adobe Photoshop and then cracking it is easy and simple. The first step is to download and install the Adobe Photoshop software on your computer. Then, you need to locate the installation.exe file and run it. Once the installation is complete, you need to locate the patch file and copy it to your computer. The patch file is usually available online, and it is used to unlock the full version of the software. Once the patch file is copied, you need to run it and then follow the instructions on the screen. Once the patching process is complete, you'll see that the software is installed and that it runs fine. To make sure that the software is running properly, you should check the version number to ensure that the crack was successful. And that's it - you have now successfully installed and cracked Adobe Photoshop!

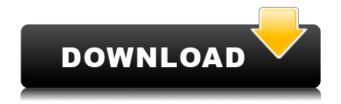

[Update: Resolved] A less dramatic launch and a more coherent message

throughout the week may have made all the difference. Not everyone was convinced that news and reviews were well thought out. This is PCMag.com's long-running series in which we review new products and services. Each product review presents readers with a customized walkthrough of the key features and workflows. If you are an existing subscriber, please continue to enjoy our great content. Although you can still use Photoshop 8 and above with one of the various plugin add-ons from other makers, including Boris FX, the latest update brings with it an officially supported plugin for Photoshop's External Design engines; Plug-ins with Adobe Origin; and Plug-ins with ClearCanvas. It also adds support for external design engines, Corel Photopaint, Lightroom, and Boris FX plugins. You can read a comparison of various external engines here. - A new feature is Drive Snap, which helps you to keep your track of your images while taking them. While still beta, you can take your photo with the Takes a Snap Camera and with a push of a button your partial or full sequence will be taken. There is also a brand-new option to save your images as composited files, meaning that you can simply save your original image as a PSD file. You'll be able to merge the image with an image with transparency without having to export multiple files. While there is currently no official timeline for when this feature will be available, I believe that mobile users will likely see this feature before Windows users. But with the new software still in beta, it's unlikely that this will be ready for the time of the official release.

# Download Adobe Photoshop 2022 (version 23)Torrent (Activation Code) [32|64bit] {{ New! }} 2023

The Spot Healing Brush tool is a tool that can either fix a single issue in an image or remove a specific object from multiple areas. You can use it to remove spots, blood vessels, wrinkles, or other imperfections. **How to Use It:** With the liquify filter (Filter > Filters > Liquify) enabled, drag the tool into your image and begin to make some adjustments. You can apply different cuts to the edges of the tool, and you can adjust the opacity of the tool with the mask settings that are available on the menu bar. The Magic Wand tool is perfect for selecting and cropping a specific area of your image quickly and easily. Apply it to a pure selection to create a selection around a specific area, or use it to complement a selection with your brush. You can even paint with the tool and insert a selection into the resulting image. The Levels tool is great for balancing light and dark images. Apply it to a full range of values in your image and it'll make any

undesired shifts in contrast disappear. You can also use it to adjust the mid-tones to make your image look more natural. **Where to Find:** You can use the Free Transform tool to resize your image or the Crop tool to move the area. You can also use the eyedropper to fill an area or select a specific color. Find the tools & tips and tricks for this tool on their own in the book. **How to Use It:** Fill in an area with the eyedropper, draw a rectangular selection with the pen tool, or drag an area of color around in your image using the Magic Wand tool. Once you've selected an area, go back to the menu bar, and select the adjustable options to modify the selection area. 933d7f57e6

# Download Adobe Photoshop 2022 (version 23)Full Product Key Product Key [Mac/Win] x32/64 2022

Photoshop is the most popular and widely known editing software for digital photo editing. The latest version of Photoshop has new features that make the editing and conversion of digital images or photos easy and easy. With Adobe Photoshop, you can easily cut, paste, convert and convert graphic images without losing anything. New in Photoshop CC is its introduction of Smart Objects that allows you to improve your images and videos by integrating them with other content. There are also supported Effects such as drop shadows, filters, and special effects. Adobe Photoshop Lightroom is a photo management and editing application developed by Adobe and used as a replacement for the older Photoshop Lightroom Classic CC. Lightroom is available for Adobe Creative Cloud as well as Adobe Creative Cloud individually. Lightroom CC updates automatically, and it's for commercial and non-commercial use (not for personal use). Adobe Photoshop Fix is a basic raster image editor that primarily allows for resizing and cropping of an image. It is designed to be used on single, bitmapped raster images, but it can also be used on multi-bitmapped files. Adobe Photoshop Fix has several different functions, and with the help of Photoshop, it's easier to use them all than without the software. Adobe Photoshop Express is a free webbased, online photo editor that allows anyone to create and edit images from a web browser. It can be used in conjunction with Photoshop or Lightroom and can be opened from Lightroom Export function after editing. After editing, it can be saved on the desktop. It is possible to share the image with someone via email and social networking platform.

download new shapes for photoshop shapes for photoshop psd free download download shapes pack for photoshop heart shapes for photoshop free download halftone shapes for photoshop free download human shapes for photoshop free download download brush shapes for photoshop download basic shapes for photoshop download balloon shapes for photoshop

There are a lot of wonderful advantages to using Adobe Photoshop, and the best of them is that it is free. With Adobe Photoshop, you can get to work with your best and most optimal images and also convert your photos. You can do this using

one of the most advanced digital photography editing applications, but here are some things to consider about the software. As an artist, or if you start creating your very own art, this is the video editing programs that you will certainly have to use. It is a unique piece of software, which is used to enhance the existing images as well as create new images for your social media and your next art shows. This software will allow you to enhance the vision, express your own personality, and sell your art. Let your imagination go free and start creating dynamic " pictures" that you can use to make money. In case you have never used this software before, you might be wondering how you are going to learn this in a short period of time. Fortunately, we have provided a complete guide for beginners, and an in-depth review of all the features and tools on one page. Expect amazing features and increased processing times when editing RAW images and on high-res devices after upgrading to this release. Performance improvements have also been made to reduce the amount of memory leaks and RAM usage. Photoshop can save you so much time when editing images. With the default Import and Compatibility settings, Photoshop will automatically detect most image formats and perform an automatic conversion. You can also import images into Photoshop using a new File > Open dialog featuring presets to help accelerate your workflow.

# Adobe Photoshop CS6:

- Adds support for popular new platforms, such as Google's Chrome OS and Windows Store.
- Graphics tools, like the Content-Aware Fill, Content-Aware Move and Content-Aware Wings with the new Content-Aware option.
- New multithreaded and GPU-enabled layers.
- Smart Blur and Clone Stylize tools help you select an area of an image to be cropped, stylized, and then automatically blurred or masked by the edges, resulting in a more precise selection.
- Paste support for hosts.
- New auto-save options and sharpen filters for the best results.
- New multipage PDF export option.

### Adobe Photoshop CS5.1:

- Adds support for popular new platforms, such as Google's Chrome OS.
- Generates vector layers and paths from any shape on a Photoshop document.
- Copy and paste support for typographic layers adds even more flexibility for creating layered artwork.
- New multi-threading and GPU-enabled vectors to speed up working on Photoshop documents.
- Support for layers, filters, paths and effects with nondestructive changes.
- New export options, including support for multipage PDFs.

Photoshop helps you organize, edit, and engage your creative vision. More powerfully than ever before, Adobe Photoshop CC has brought you the most advanced digital imaging technology with a streamlined workflow and powerful features. The 2020 update (CC) in Photoshop provides you with

a powerful and sophisticated set of tools that give you complete control of your original file. Using Photoshop CC with the new Mixer Panel overview makes it easier than ever to work and manage your raw file to final output and overall. You can learn to use it by watching the Mixer Panel intro video tutorial. Also read the tutorial for Mixer Panel.

https://new.c.mi.com/ng/post/48918/AutoCAD\_2017\_210\_Crack\_Keygen\_For\_LifeTime
https://new.c.mi.com/th/post/1174286/AutoCAD\_Crack\_License\_Key\_Free\_Download\_Updated\_20
https://techplanet.today/post/autocad-200-free-april-2022-1
https://new.c.mi.com/global/post/486543/AutoCAD\_Crack\_Serial\_Key\_Free\_Download\_PCWindows\_L
https://new.c.mi.com/my/post/431478/AutoCAD\_Crack\_Torrent\_Activation\_Code\_Free\_Updated
https://techplanet.today/post/autocad-240-download-latest

The latest Photographic tools includes the new Lightroom database, or Lightroom Classic. Adobe is launching a dedicated title at Lightroom CC, which will be available to everyone. All of the Lightroom CC data and editing tools can also be used with the Dreamweaver CC plugin and the new Photoshop CC. So, the downside is that Lightroom Classic will be discontinued. And if you purchased Lightroom Classic, you will have to re-buy it at Lightroom Classic CC. Upgrading to Lightroom Classic CC for an existing Lightroom Classic user is a process, which will require exporting your entire library and renaming the images. You'll also need to tell Lightroom Classic CC where to find your Lightroom Classic catalog file, and Open your library in Lightroom Classic. Stay tuned for ongoing updates at the upcoming Photoshop World in Las Vegas on September 14-17, 2018! As previously mentioned, the list of top features coming with Photoshop CC 2020.1 is massive, so we're planning more in-depth coverage as it becomes available. The Adobe Creative Cloud offerings have different geographical stores with varying pricing. Each functional product has special prices. Wherever the customer is, Adobe is committed to support it and provided with the latest update of Adobe products. Customers can share their active Creative Cloud subscriptions with other people. They can get and modify files from the cloud directory. Almost all of the code of the up-loaded version is updated, modified, shared and available.

https://recetasencilla.xyz/photoshop-cc-2018-with-license-code-licence-key-64-bits-2022/

https://polskikapital.org/wp-content/uploads/2022/12/ivarom.pdf

http://climabuild.com/free-cs5-photoshop-download- link /

https://curriculocerto.com/photoshop-cc-2019-full-product-key-hack-lifetime-release-2022/

https://citywharf.cn/photoshop-free-download-low-version-patched/

https://serkit.ru/wp-content/uploads/2022/12/odiyol.pdf

 $\underline{https://eqsport.biz/photoshop-2022-version-23-4-1-with-license-code-keygen-for-lifetime-64-bits-latest-2022/$ 

https://www.duemmeggi.com/wp-content/uploads/2022/12/wesaudr.pdf

## https://mountainvalleyliving.com/wp-content/uploads/2022/12/spaall.pdf

For those who have not yet joined the 3D revolution, it might be hard to understand the pain involved in creating 3D. Additionally, many professionals are becoming accustomed to using their image and graphics editing software to 3D workflows. This can mean the difference between a creative client's love affair with his or her 3D models and their demise. Adobe's latest acquisition of ILM and Pixologic means expanding the 3D workflow to include workers from other creative disciplines who want to shift their work flow to encompass 3D. Designers and other storytellers can now create and share 3D content seamless with Photoshop, enabling clients to consume the visions of their team members and editors with ease. A lot of professionals have been using a customized, file-based workflow just to build their 3D models. So the question is, "Is this state-of-the-art workflow going to be obsolete?" That's the question posed by the creative industry. With Photoshop's latest Java 3D support, designers who have relied on file-based 3D can now create 3D content seamlessly across Photoshop, CINEMA 4D, and the other stylizing applications that enable them to work restlessly in 3D. By offering native GPU-accelerated real-time video compositing, Adobe can now serve a near endless stream of fully-realized, user-customizable 3D worlds in the CINEMA 4D applications. It is now possible to create, edit, and tweak 3D content in a collaborative way. By updating CINEMA 4D to share the native GPUaccelerated compositing performance of the GPU with Photoshop, workflows are now greatly improved. Now designers can share 3D content in a multi-user, stateof-the-art fashion.